# **Component Monitoring**

#### **Page Contents**

- 1 [Process Management](#page-0-0)
- 2 [Auto-Complete Management](#page-0-1)
- 3 [Search the EDG Index](#page-0-2)
- 4 [Text Indices](#page-0-3)
- 5 [Scheduled Jobs](#page-0-4)
- 6 [Current Ontology Optimization Caches](#page-0-5)
- 7 [Log of SPARQL Function Calls](#page-0-6)

# <span id="page-0-0"></span>**Process Management**

This shows active EDG threads and allows administrators to end them. For each active EDG thread (e.g., a query), this shows its internal ID, descriptive details (e.g., the query text), the thread's source (for example, the server's SPARQL endpoint), and the current duration. Administrators can terminate individual threads. To enable management of SPARQL queries, see [Server Configuration Parameters > Advanced](http://wiki.topquadrant.com/display/master/Setup+-+Server+Configuration+Parameters#Setup-ServerConfigurationParameters-AdvancedParameters)  [Parameters > Enable SPARQL Query Management.](http://wiki.topquadrant.com/display/master/Setup+-+Server+Configuration+Parameters#Setup-ServerConfigurationParameters-AdvancedParameters)

#### <span id="page-0-1"></span>**Auto-Complete Management**

This lets an administrator manually rebuild the search indexes used for GUI auto-complete and quick-search fields. This may be (rarely) needed in case an auto-complete gets corrupted due to updates outside of the control of TopBraid, or due to other unforeseen situations.

### <span id="page-0-2"></span>**Search the EDG Index**

This Lucene index supports text and facet search across all asset collections selected to be indexed by EDG. (see Setup... > Lucene [Maintenance](http://wiki.topquadrant.com/display/master/Setup+-+etc#Setup-etc-LuceneMaintenance)). This index is rebuilt periodically - on server start up and then, an hour after the previous indexing completed. Clicking on this option will let you see a list of all collections that will be indexed. **Rebuild** and **Delete** actions let you refresh the index in situations when you can't wait for the next scheduled re-indexing.

# <span id="page-0-3"></span>**Text Indices**

This Lucene index supports text search in EDG tabular editors. It updates automatically, synchronously with users' edits. It offers **Rebuild** and **Del ete** actions which should be used mainly for special situations such as external uploading of .tdb files into the workspace with a server restart. This index is associated with EDG UI file: projects/server.topbraidlive.org/web/2018/textindex.ui.ttlx. See that file's comments for further technical details.

### <span id="page-0-4"></span>**Scheduled Jobs**

This shows the status any active automated EDG services. To develop customized automated services, please contact TopQuadrant Professional Services.

### <span id="page-0-5"></span>**Current Ontology Optimization Caches**

Lists the active caches for ontologies.

# <span id="page-0-6"></span>**Log of SPARQL Function Calls**

This screen lets you start, stop, clear, and refresh the logging of SPARQL function calls, as shown below. This can be especially useful when debugging applications under development.

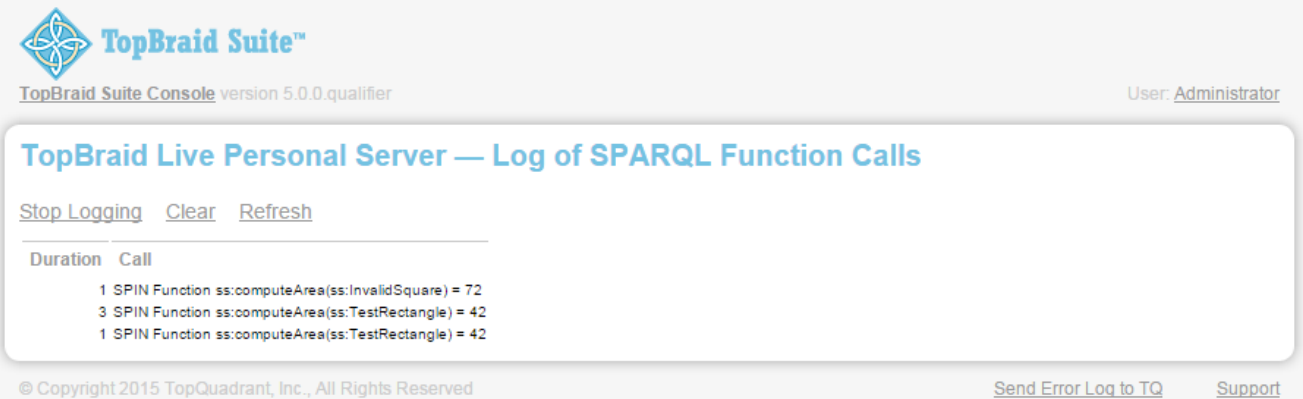

© Copyright 2015 TopQuadrant, Inc., All Rights Reserved

Send Error Log to TQ